# **ІНФОРМАЦІЙНО-ВИМІРЮВАЛЬНІ СИСТЕМИ В ЕЛЕКТРОЕНЕРГЕТИЦІ**

УДК 621.317

# **МАТЕМАТИЧНА МОДЕЛЬ ВИСОКОВОЛЬТНОГО ЦИФРО-АНАЛОГОВОГО ПЕРЕТВОРЮВАЧА ДЛЯ РОЗРАХУНКУ СПОТВОРЕНЬ ВИХІДНОГО СИНУСОЇДАЛЬНОГО СИГНАЛУ**

### **Ю.Ф.Тесик**, докт.техн.наук, **Р.М.Мороз Інститут електродинаміки НАН України, пр. Перемоги, 56, Київ-57, 03680, Україна. E-mail: moroz320@yandex.ru**

*Запропоновано дві спрощені математичні моделі, призначені для розрахунку зміни вихідного імпедансу та спотворень вихідного синусоїдального сигналу високовольтного цифро-аналогового перетворювача для різних видів комутації опорних джерел напруг. За допомогою математичного моделювання доведено переваги транзиcторної схеми комутації.* Бібл. 7, рис. 8.

*Ключові слова:* відтворення, метрологічне забезпечення, електроенергія, високовольтний цифро-аналоговий перетворювач.

**Вступ.** Відтворення синусоїдальних сигналів з малим коефіцієнтом нелінійних спотворень є однією з умов правильного вимірювання електронними приладами високого класу точності [5,7]. Існують різні методи для відтворення сигналів змінного струму: аналогові, імпульсні, цифро-аналогові. Всі вони мають певні недоліки. Зокрема, метод, заснований на високовольтному цифро-аналоговому перетворювачі (ВЦАП) з використанням тиристорів і діодів [3] та транзисторів і діодів [6], який добре працює у силових структурах, не забезпечує наближення форми вихідного сигналу синусоїди і не дозволяє використовувати такі перетворювачі для відтворення метрологічних тестових сигналів.

У [2] було запропоновано ВЦАП для точного відтворення синусоїдальної напруги і використання у метрології. Перетворювач складається з *n* опорних джерел постійних напруг *U1, U2,… Un*, що дорівнюють числу розрядів *n* вхідного коду *D*. Кожне джерело має амплітуду напруги *Ui* у 2 рази більшу попередньої *Ui=*2*·Ui-1* (бінарна логіка). Півхвилі синусоїдальної напруги *U0* відтворюються за допомогою схем комутації (СК) електронними ключами  $T_1, T_2, \ldots T_n$ , які послідовно підключають джерела постійних напруг *U1, U2,… Un* . Їхні рівні підбираються пропорційно до рівнів синусоїди у відповідності до моменту їхнього ввімкнення (рис. 1) і заданого цифрового коду *D*.

Ключі Т12, Т22, … Т*n2* необхідні для шунтування струму навантаження *IL*, коли джерела не беруть участь у формуванні напруги. Синусоїдальний сигнал *Uвих* створюється на навантаженні *ZL* за допомогою моста на транзисторних ключах  $T_{13}$ ,  $T_{23}$ ,  $T_{33}$ ,  $T_{43}$  та схеми комутації мосту (СКМ).

Принциповою відмінністю в [3, 6] від приведеної схеми є те, що замість ключів  $T_{12}$ ,  $T_{22}$ , ...  $T_{n2}$  використано діоди. Оцінити вплив на якість вихідного сигналу схемних реалізацій можливо математичним моделюванням.

**Метою роботи** є створення портативних і прецизійних засобів метрологічного забезпечення на основі ВЦАП з прогнозованими спотвореннями вихідних сигналів, що досягається завдяки застосуванню запропонованої математичної моделі.

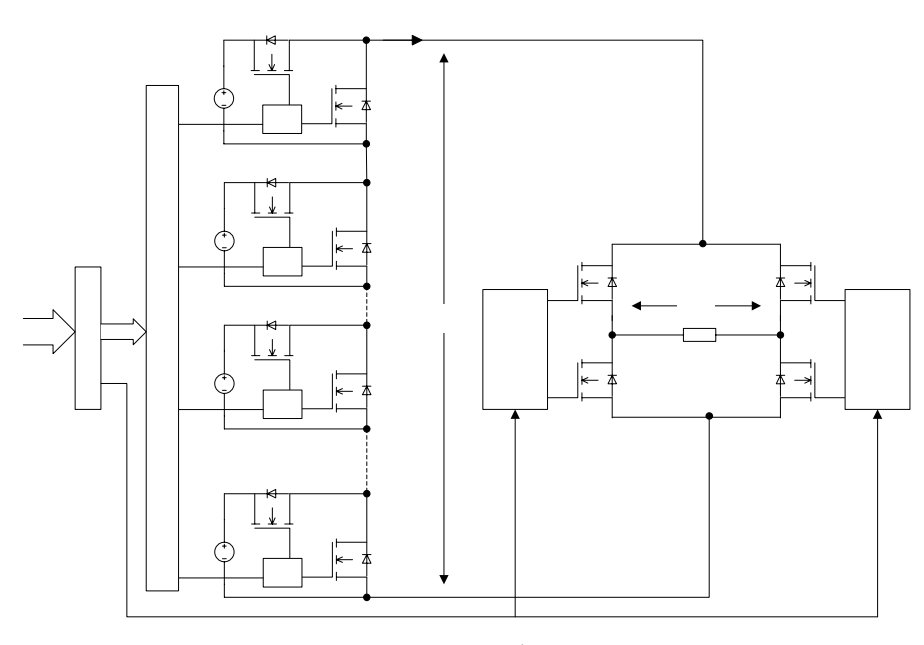

 <sup>©</sup> Тесик <sup>Ю</sup>.Ф., Мороз <sup>Р</sup>.М., 2016 **Рис. 1** 

1

**Опис математичної моделі.** Даний ВЦАП представляє собою ЦАП з послідовним підсумовуванням опорних напруг *U1, U2,… Un* для отримання вихідної напруги *U0* [4]. Його спрощена структурна схема показана на рис. 2.

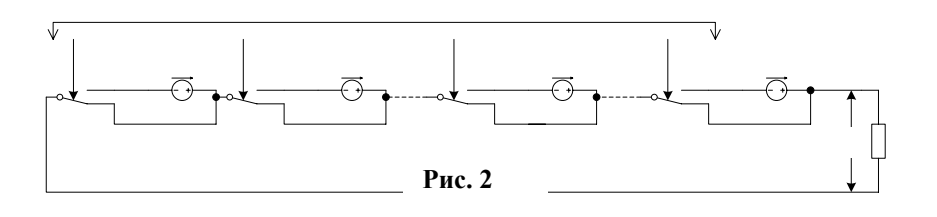

Підключення джерел до імпедансу навантаження *ZL* відбувається за допомогою ключів  $S_l$ ,  $S_2$ , ...,  $S_n$ , що керуються вхідним кодом. Якщо  $A_i=1$ , то джерело  $U_i$  підключене, якщо *Ai=*0, то виключене із сумарної напруги.

Величина вихідної напруги *U*<sup>∑</sup> визначається за формулою

$$
U_{\Sigma} = U_1 \sum_{i=1}^{n} A_i 2^{i-1} = U_1 (A_1 2^0 + A_2 2^i) \mathbf{B} \mathbf{X} \mathbf{I} + \mathbf{H} \mathbf{W} \mathbf{I} \mathbf{K} \mathbf{O} \mathbf{A} \tag{1}
$$

де  $A_1, A_2, \ldots, A_n$  − розряди цифрового коду D,  $U_1 = U_{\text{max}}/(2^n - 1)$  – значення напруги молодшого розряду, що подається на **Д**арантаження<sub>я</sub> коли  $A_1=1$  **Де** длодший розряд вхідного коду) $\mathcal{A}_1 A_1 = A_2 = ... = A_n = 0;$  $U_{\text{max}}$  – найбільше значення амплітуди вихідної напруги ЦАП. Чри цьому  $U_n = U_1 2^{n-1}$ .

Щоб мати змогу створити математичну модель, необхідно ускладнити структурну схему рис. 2, додавши до неї імпеданси  $Z_{s1}$ ,  $Z_{s2}$ , …  $Z_{sn}$  комутуючих елементів – транзисторів  $T_{12}$ ,  $T_{22}$ , …  $T_{n2}$  (рис. 3).

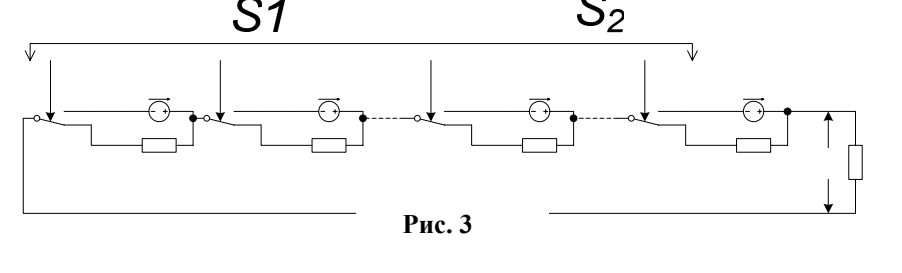

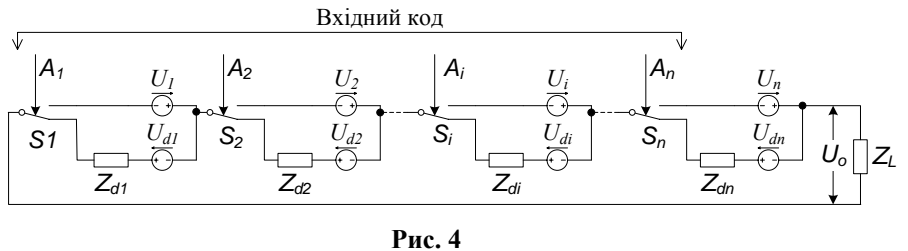

Покращення характеристик запропонованої схеми з ключами-транзисторами відносно схем з діодами здійснимо шляхом порівняння результатів їхнього моделювання. Для цього схему на рис. 2 змінимо з урахуванням властивостей діодів [1], внаслідок чого отримаємо схему рис. 4, де *Zd1, Zd2, …Zdn* – опори діодів, *Ud1,Ud2 …Udn* – пряме падіння напруги на *p-n* переходах діодів.

Спочатку звернемося до рис. 3, з якого очевидно що ЦАП має внутрішній

опір *ZD*, який дорівнює сумі імпедансів *Zs*1, *Zs*2, …*Zsn* ключів *S1, S2, …, Sn* і буде змінюватися в залежності від вхідного коду *D*. Закономірність включення ключів буде протилежна закономірності включення джерел. Їхню кількість можна порахувати, підсумувавши бінарні одиниці у вхідному коді, розклавши десяткове значення коду методом запису цілочисельного залишку від ділення на 2 і віднявши від загальної кількості ключів *N*. Оскільки імпеданси ключів однакові  $Z_{s1} = Z_{s2} = ... = Z_{sn}$ , величина внутрішнього опору  $Z_D$  буде визначатись формулою

$$
Z_{D} = Z_{s1} \left( N - \sum_{n=0}^{N-1} \delta_{1}, \left[ \frac{D}{2^{n}} \right] \text{mod} (2) \right),
$$
 (2)

де  $\delta_1$  – дельта Кронекера.

На основі зроблених викладок можна представити еквівалентну схему ВЦАП (рис. 5). Тоді сигнал на навантаженні буде визначатися формулою

$$
U_o = U_{\Sigma} \cdot K_D,
$$
\n
$$
K_D - \text{Adepiuier}
$$

**Рис. 5** Розглянемо вплив коефіцієнта передачі ВЦАП з навантаженням на сформований си-<br>нусоїденний сигнал  $U_{\Sigma}$  для однокоперіоду  $2\pi$   $U_{\Sigma} = U_{\text{max}} \sin(\omega t)$ , (5)<br>DBa частота. нусоїдальний сигнал  $\hat{U}_\Sigma$  для одного періоду 2 $\pi$   $U_\Sigma = U_{\text{max}} \sin(\omega t)$ , (5) де *ω =* 2*πf* – кутова частота.  $Z_{s2}$  $Z_{si}$  $Z_{s1}$ 

$$
ISSN 1607-7970. \text{Техн. електродинаміка. 2016. № 3
$$

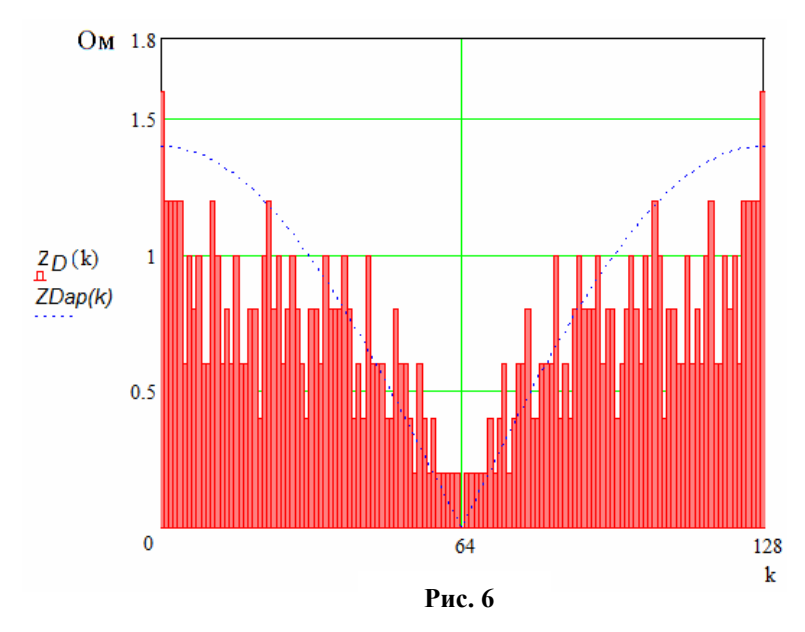

Для цього необхідно вивести закон зміни внутрішнього імпедансу Z<sub>D</sub> від зміни сигналу. Спочатку необхідно отримати *n-*розрядний код синусоїдального сигналу *UΣ*(*k*) з кількістю кроків *k* та підставити його в формулу розрахунку внутрішнього опору (2), а потім апроксимувати функцією. Позбудемося впливу дискретизації, спрямувавши кількість кроків до нескінченності, а їхню ширину *γ=*2*π/k* до нуля. Взявши для прикладу  $U_{omax}$ =255 B,  $U_1$ =1 B, N=8,  $k$  =256,  $Z_{s1}$ =0,2 Ом, отримаємо графік зміни опору Z<sub>D</sub> (гістограма) рис. 6 при змінах вхідного коду управління за синусоїдальним законом (рис. 7).

 Графіки на рис. 6 і 7 побудовані для половини періоду *π* синусоїдального сигналу *UΣ*, щоб не ускладнювати розрахун-

ки, оскільки негативна півхвиля отримується переключенням мосту ВЦАП і буде мати дзеркальне відображення відносно вісі абцис. Зміна ж вихідного опору  $Z<sub>D</sub>$  на другому півперіоді відбудеться так само, як відображено на рис. 6. Проаналізувавши гістограму на рис. 6, приходимо до висновку, що закон зміни вихідного імпедансу при відтворенні синусоїдального сигналу теж синусоїдальний, але зсунутий на четверть періоду π/2, а функція завжди має позитивне значення. Отже апроксимуюча функція зміни внутрішнього імпедансу  $Z_{Dap}$  матиме вигляд

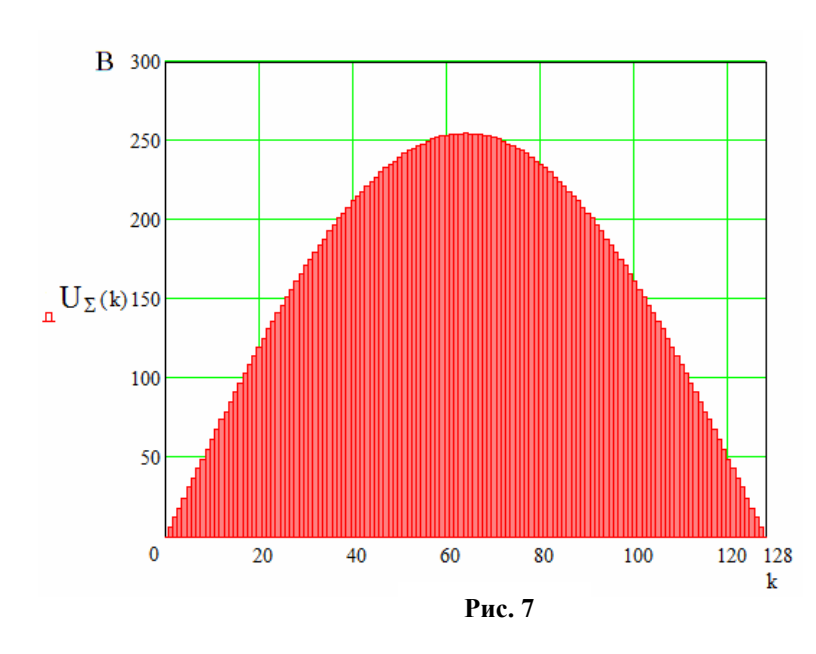

де *Zs* max – максимальне значення вихідного імпедансу ВЦАП для сигналу, коли ввімкнено одне з послідовно підключених джерел напруг.

На рис. 6 наведено графіки для порівняння апроксимуючої *ZDap* (позначена перервною лінією) та реальної функції Z<sub>D</sub> (гістограма), які підтверджують зроблені висновки.

Підставивши отриману апроксимуючу функцію (6) у формулу коефіцієнта передачі (4), маємо

$$
K_D = \left(1 + \left(Z_{\text{max}}^* \left| \cos(\omega t) \right|\right)\right)^{-1}, \qquad (7)
$$

де  $Z_{\text{max}}^*$  – відносна величина опору,

$$
Z^*_{\text{smax}} = Z_{\text{smax}} / Z_L .
$$

Щоб оцінити вплив функції передачі сигналу, залежної від зміни вихідного

імпедансу (6), на синусоїдальний сигнал *Uo*, розкладемо (7) у ряд Тейлора. Через те, що (7) легко зводиться до табличної функції, то, опустивши математичні викладки, отримуємо

$$
K_D = 1 - \left(Z_{\text{smax}}^* \left| \cos(\omega t) \right| \right) + \left(Z_{\text{smax}}^* \left| \cos(\omega t) \right| \right)^2 - \left(Z_{\text{smax}}^* \left| \cos(\omega t) \right| \right)^3 + \dots
$$
 (8)

 $Z_{Dap} = Z_{s1} (N-1) \cdot |\sin(\omega t + \pi/2)| = Z_{s\text{max}} |\cos(\omega t)|,$  (6)

До уваги візьмемо перші сім складових як найбільш значущі з ряду, підставимо (8) і (7) у (3)

$$
U_o = U_{o\max} \sin(\omega t) - U_{o\max} \sin(\omega t) \left( Z_{s\max}^* \left| \cos(\omega t) \right| \right) + U_{o\max} \sin(\omega t) \left( Z_{s\max}^* \left| \cos(\omega t) \right| \right)^2 -
$$
  
- U\_{o\max} \sin(\omega t) \left( Z\_{s\max}^\* \left| \cos(\omega t) \right| \right)^3 + ... \t(9)

Вихідний сигнал на навантаженні складається з основної (першої) гармоніки  $U_{\varrho 1} = U_{\varrho \max} \sin(\omega t)$  та вищих, що представлені складовими в (9). Оскільки функція, що описує вхідний синусоїдальний сигнал, помножується на несиметричну функцію, яка описує коефіцієнт передачі, залежний від зміни вихідного опору ВЦАП, то сигнал на навантаженні міститиме парні та непарні гармонічні складові. Таким чином, можливо кількісно оцінити вплив вихідного імпедансу ВЦАП, порахувавши коефіцієнт нелінійних спотворень (КНС) *Kgr* за відомою формулою

$$
K_{gr} = \left(\sqrt{\sum_{i=2}^{n} U_{iRMS}^{2}} / U_{1RMS}\right) \cdot 100\%,\tag{10}
$$

де *UiRMS* − діюче (середньоквадратичне) значення напруги *i-ї* гармоніки.

Для будь-якої неперервної функції *U(t)* в інтервалі *Т1*−*Т<sup>2</sup>* середньоквадратичне значення мож-

на розрахувати за формулою 
$$
U_{\text{RMS}} = \sqrt{\frac{1}{T_2 - T_1}} \int_{T_1}^{T_2} (U(t))^2 dt
$$
 (11)

З урахуванням формули (11) запишемо вирази середньоквадратичного значення (СКЗ) гармонік  $U_{IRMS}$ , ... $U_{7RMS}$  та розрахуємо його для функцій на періоді  $0 - 2\pi$ .

$$
U_{1RMS} = \sqrt{\frac{1}{2\pi} \int_{0}^{2\pi} (U_{o\,\text{max}} \sin(\omega t))^2 d\omega t} = \frac{U_{o\,\text{max}}}{\sqrt{2}},
$$
 (12)

$$
U_{2RMS} = \sqrt{\frac{1}{2\pi} \int_{0}^{2\pi} (U_{\text{omax}} \cdot Z_{\text{smax}}^{*} (\sin(\omega t)) \cdot |\cos(\omega t)|)^2 d\omega t} = \frac{U_{\text{omax}}}{\sqrt{8}} \cdot Z_{\text{smax}}^{*},
$$
(13)

$$
U_{3RMS} = \sqrt{\frac{1}{2\pi} \int_{0}^{2\pi} (U_{\text{omax}} \cdot Z_{\text{omax}}^* (\sin(\omega t)) \cdot |\cos(\omega t)|^2)^2 d\omega t} = \frac{U_{\text{omax}}}{4} \cdot (Z_{\text{omax}}^*)^2, \qquad (14)
$$

$$
U_{4RMS} = \sqrt{\frac{5}{128}} U_{\text{omax}} \cdot \left(Z_{\text{smax}}^*\right)^4, \qquad U_{5RMS} = \frac{\sqrt{7}}{16} U_{\text{omax}} \cdot \left(Z_{\text{smax}}^*\right)^6, \tag{15,16}
$$

$$
U_{6RMS} = \frac{\sqrt{21}}{32} U_{6RMS} \cdot \left(Z_{5RMS}^*\right)^8, \qquad U_{7RMS} = \frac{\sqrt{66}}{64} U_{6RMS} \cdot \left(Z_{5RMS}^*\right)^{10}.
$$
 (17,18)

Математичну модель спотворень вихідного сигналу отримуємо підстановкою в формулу КНС (10) виразів (12)–(18) та виконуючи математичні спрощення

$$
K_{gr} = 0,125Z_{\text{smax}}^* \sqrt{\left(512 + 256Z_{\text{smax}}^*\right)^2 + 160Z_{\text{smax}}^* + 112Z_{\text{smax}}^* + 84Z_{\text{smax}}^* + 66Z_{\text{smax}}^*\right)/32} \cdot 100\%.\tag{19}
$$

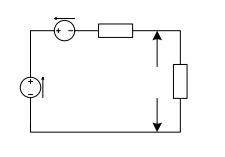

Запишемо математичну модель схеми з діодами, щоб мати можливість по-рівнати результати впливу схем на вихідний сигнал. Оскільки всі обгрунтування роботи подібні зроблении вище, матеріал буде подано у скороченій формі. Звернемося до схеми на рис. 4, її можна замінити еквівалентною схемою (рис. 8), 
$$
Z_{Dd}
$$
 – внутрішній опір ВЦАП з діодами,  $U_{Dd}$  – загальне пряме падіння напруги на *р-п* перекодах діодів.

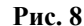

Внутрішній опір *ZDd* дорівнює сумі імпедансів *Zd1, Zd2, … Zdn* діодів при включенні *S1, S2, …, Sn*, і також буде змінюватися в залежності від вхідного коду  $D$ . Імпеданси діодів однакові  $Z_{d1} = Z_{d2} = ... = Z_{dn}$ , логіка ввімкнення така сама, як і для схеми на рис. 5. На основі викладеного вище, маємо функцію апроксимації, яка описує вихідний імпеданс

$$
Z_{Ddap} = Z_{d1} (N-1) \cdot |\sin(\omega t + \pi/2)| = Z_{d \max} |\cos(\omega t)|,
$$
 (20)

де *Zd* max – максимальне значення вихідного імпедансу ВЦАП для сигналу, коли ввімкнено одне джерело напруги.

Закономірність зміни прямого падіння напруги на *p-n* переході діодів  $U_{Dd}$  від вхідного коду буде аналогічна закономірності зміни внутрішнього імпедансу

$$
U_{Dd} = U_{d1} \left( N - \sum_{n=0}^{N-1} \delta_1, \left[ \frac{D}{2^n} \right] \text{mod} (2) \right). \tag{21}
$$

Зважаючи на те, що діоди мають однакове пряме падіння напруги  $U_{d1} = U_{d2} = ... = U_{dn}$ , виконаємо перетворення формули (20) так само, як формули (8), і отримаємо апроксимуючу функцію зміни спільного прямого падіння напруги на p-n переходах діодів  $U_{Ddm}$  від вхідного коду

$$
U_{D\text{dap}} = U_{d1} \left( N - 1 \right) \cdot \left| \sin(\omega t + \pi/2) \right| = U_{d\text{max}} \left| \cos(\omega t) \right|,\tag{22}
$$

де *Ud* max – максимальне значення прямого падіння напруги на p-n переходах діодів ВЦАП для сигналу, коли ввімкнено будь-яке одне з джерел напруги.

З урахуванням представленого вище, згідно з рис. 8 сигнал на навантаженні буде визначатися  $U_{\rho} = (U_{\Sigma} - U_{Ddm}) \cdot K_{Dd}$ , (23)

де *KDd* – коефіцієнт передачі схеми ВЦАП на основі діодів з навантаженням *ZD*.

Тобто, в схемі з використанням діодів вихідний сигнал *Uo* буде визначатися змінним коефіцієнтом передачі ВЦАП і міститиме в собі корисний синусоїдальний сигнал *U<sup>Σ</sup>* та спотворюючий *UDdap* , спричинений змінним падінням напруги на *p-n* переходах діодів, позначений на рис. 8 джере-

лом  $U_{\text{D}d}$ . Виконавши перетворення (20) та (23), аналогічні (6), (7) при виведенні виразу (8), маємо

$$
K_{Dd} = 1 - \left(Z_{_{d\max}}^* \left| \cos(\omega t) \right| \right) + \left(Z_{_{d\max}}^* \left| \cos(\omega t) \right| \right)^2 - \left(Z_{_{d\max}}^* \left| \cos(\omega t) \right| \right)^3 + \dots, \tag{24}
$$

де  $Z_{\text{dmax}}^* = Z_{\text{dmax}} / Z_L$  − відносна величина опору, для спрощення запису обчислень.

Підставивши (22) і (24) у (23), отримаємо формулу вихідного сигналу ВЦАП з діодами

$$
U_o = (U_{o\max} \sin(\omega t) - U_{d\max} |\cos(\omega t)|) \left[ 1 - \left( Z_{d\max}^* |\cos(\omega t)| \right) + \left( Z_{d\max}^* |\cos(\omega t)| \right)^2 - \left( Z_{d\max}^* |\cos(\omega t)| \right)^3 \dots \right]. (25)
$$

З виразу (25) випливає, що вихідний сигнал на навантаженні складається з основної (першої) гармоніки  $U_{\text{gl}} = U_{\text{max}} \sin(\omega t)$  та вищих, спричинених впливом коефіцієнта передачі на основний сигнал і на паразитний (22).

Використовуючи формулу (11), запишемо вирази СКЗ гармонік *U1RMS ,* …*U7RMS* корисного сигналу і  $U_{1dRMS}$ , … $U_{7dRMS}$  сигналу спотворень та розрахуємо їх на періоді 0–2 $\pi$ , по аналогії з (12)−(18)

$$
U_{1RMS} = \frac{U_{\text{omax}}}{\sqrt{2}}, \qquad U_{2RMS} = \frac{U_{\text{omax}}}{\sqrt{8}} \cdot Z_{\text{omax}}^*, \qquad U_{3RMS} = \frac{U_{\text{omax}}}{4} \cdot Z_{\text{omax}}^* \cdot Z_{\text{omax}}^* = \sqrt{\frac{5}{128}} U_{\text{omax}} \cdot Z_{\text{omax}}^* \cdot Z_{\text{omax}}^* \tag{26,27,28,29}
$$

$$
U_{\text{SRMS}} = \frac{\sqrt{7}}{16} U_{\text{omax}} \cdot \left( Z_{\text{dmax}}^* \right)^6, \qquad U_{\text{GRMS}} = \frac{\sqrt{21}}{32} U_{\text{omax}} \cdot \left( Z_{\text{dmax}}^* \right)^8, \qquad U_{\text{TRMS}} = \frac{\sqrt{66}}{64} U_{\text{omax}} \cdot \left( Z_{\text{dmax}}^* \right)^{10}, \qquad (30,31,32)
$$

$$
U_{1dRMS} = \frac{U_{1dRMS}}{\sqrt{2}}, \quad U_{2dRMS} = \sqrt{\frac{3}{8}} \cdot U_{1dRMS} - Z_{1dRMS}^* \cdot Z_{1dRMS}^* = \frac{\sqrt{5}}{4} \cdot U_{1dRMS} - Z_{1dRMS}^* \cdot Z_{1dRMS}^* = \frac{\sqrt{70}}{16} \cdot U_{1dRMS} - Z_{1dRMS}^* \cdot Z_{1dRMS}^* \cdot (33,34,35,36)
$$

$$
U_{\text{S}dRMS} = \frac{3\sqrt{7}}{16} \cdot U_{\text{dmax}} \cdot Z_{\text{dmax}}^* \,, \qquad U_{\text{6}dRMS} = \frac{\sqrt{231}}{32} \cdot U_{\text{dmax}} \cdot Z_{\text{dmax}}^* \,, \qquad U_{\text{5}dRMS} = \frac{\sqrt{858}}{64} \cdot U_{\text{dmax}} \cdot Z_{\text{dmax}}^* \tag{37,38,39}
$$

Математичну модель спотворень вихідного сигналу у схемі комутації з діодами отримуємо підстановкою в формулу КНС (10) виразів (26) – (39), оскільки всі гармоніки спотворюючого сигналу є гармонічними складовими вихідного сигналу. Виконавши математичні перетворення, маємо

$$
K_{gr} = 0,125 \left( \frac{(512 + 256Z_{\text{3max}}^{*2} + 160Z_{\text{3max}}^{*4} + 112Z_{\text{3max}}^{*6} + 84Z_{\text{3max}}^{*8} + 66Z_{\text{3max}}^{*10})Z_{\text{3max}}^{*2}/32 - \left( -\left(2048 + 24Z_{\text{3max}}^{*4} + 1280Z_{\text{3max}}^{*6} + 1120Z_{\text{3max}}^{*8} + 1008Z_{\text{3max}}^{*10} + 924Z_{\text{3max}}^{*12} + 858Z_{\text{3max}}^{*14}\right) \left(U_{\text{3max}}/4U_{\text{0max}}\right)^{2} \right)^{0.5} \cdot 100\%.
$$
\n
$$
(40)
$$

Маючи математичні моделі ВЦАП (17) і (40), можна порахувати спотворення синусоїдального сигналу для схеми комутації на одних транзисторах і з діодами та провести кількісне порівняння. Наприклад, при *Uomax*=255 В, N=8, *Zs1*=0,2 Ом, Z*<sup>L</sup>* =800 Ом маємо КНС *Kgr* =0,088 % для транзисторної схеми комутації, а при схемі з діодами, коли  $Z_{d1}$ =0,9 Ом,  $U_d$ =0,7 В, маємо КНС  $K_{er}$ =1,415 %. Очевидно, що транзисторна схема комутації для даних умов забезпечує у 16 разів менші спотворення вихідного сигналу. Отримані теоретичні результати підтверджуються даними лабораторних випробувань ВЦАП.

**Висновки.** В результаті проведених досліджень створено математичну модель, яка дозволяє на етапі проектування підсилювачів на основі ВЦАП розраховувати очікуваний рівень нелінійних спотворень. Використання цієї математичної моделі дозволило створити ВЦАП із спотвореннями вихідного сигналу на рівні 0,05%.

- **1.** *Ровдо А.А.* Полупроводниковые диоды и схемы с диодами. М.: ЛайтЛтд., 2000. 288 с.
- 2. Таранов С.Г., Тесик Ю.Ф., Карасинский О.Л., Мороз Р.Н. Развитие принципов построения высоковольтных цифро-аналоговых преобразователей // Техн. електродинаміка. – 2014. – № 4. – С. 64–66.
- **3.** *Тонкаль В.Е., Липковский К.А., Мельничук Л.П.* Способы улучшения качества выходного напряжения автономных инверторов. / Препринт-49/ИЭД АН УССР. – Киев: ИЭД АН УССР, 1972 – 93 с.
- **4.** *Федоров В.Т., Телец В.А.* Микросхемы ЦАП и АЦП: функционирование, параметры, применение. М.: Энергоатомиздат, 1990. – 319 с.
- **5.** *Bakshi U.A., Bakshi A.V.* Electrical measurements and measuring instruments. − Technical Publications, Pune. 2009, 716 р.
- **6.** *Petkovsek M., Zajec P., Nastran J., Voncina D.* Multilevel bipolar high voltage pulse source interlock dead time reduction // EUROCON 2003. Computer as a Tool. The IEEE Region 8. – 2003. – Vol. 2. – Рр. 240–243.
- **7.** *Svensson S.* Verification of a calibration system for power quality instruments // IEEE Instrumentation and Measurement Technology Conference, St. Paul, Minnesota, USA. – 1998. – Рp. 1271–1275.

# УДК 621.317 **МАТЕМАТИЧЕСКАЯ МОДЕЛЬ ВЫСОКОВОЛЬТНОГО ЦИФРО-АНАЛОГОВОГО ПРЕОБРАЗОВАТЕЛЯ ДЛЯ РАСЧЕТА ИСКАЖЕНИЙ ВЫХОДНОГО СИНУСОИДАЛЬНОГО СИГНАЛА**

**Ю.Ф.Тесик**, докт.техн.наук, **Р.Н.Мороз Институт электродинамики НАН Украины, пр. Победы, 56, Киев-57, 03680, Украина. E-mail: moroz320@yandex.ru** 

*Предложены две упрощенные математические модели, предназначенные для расчета изменения выходного импеданса и искажений выходного синусоидального сигнала высоковольтного цифро-аналогового преобразователя для разных видов коммутации опорних источников напряжений. С помощью математического моделирования доказаны преимущества транзисторной схемы коммутации.* Библ. 7, рис. 8.

*Ключевые слова:* воспроизведение, метрологическое обеспечение, электроэнергия, высоковольтный цифроаналоговый преобразователь.

#### **MATHEMATICAL MODEL OF HIGH VOLTAGE DAC FOR ESTIMATION OF DISTORTION OF THE OUTPUT SINUSOIDAL SIGNAL**

**Yu.F. Tesik, R.N. Moroz Institute of Electrodynamics National Academy of Science of Ukraine, pr. Peremohy, 56, Kyiv-57, 03680, Ukraine**. **E-mail: moroz320@yandex.ru**

*Two simplified mathematical models for calculate the change in the output impedance and distortion sine wave output of the high-DAC for different types of switching reference sources are proposed. The advantages of the circuit with switching transistors by help of the mathematical modeling is provided.* References 7, figures 8*. Keywords:* reproduction, metrological equipment, electricity, high voltage digital-analog converter.

. *Rovdo A.A.* Semiconductor diodes and circuits with diodes. – Мoskva: LaitLTD., 2000. – 288 p. (Rus) . *Taranov S.G., Karasinskii O.L., Tesik Yu.F., Moroz R.N.* Development of principles of construction of switching reference voltages of high-voltage DAC // Tekhnichna Elektrodynamika. – 2014. – No 4. – Pp. 64–66. (Rus) . *Tonkal V.E., Lipkovskiy K.A., Melnichuk L.P.* Ways to improve the quality of the output voltage of the autonomous

inverters / Preprint-49/IED AN. – Kiev: Institut Elektrodinamiki Akademii Nauk USSR, 1972. – 93 p. (Rus)

**4**. *Fedorov V.T., Telets V.A.* Microchips DAC and ADC: functioning, parameters, application. – Moskva: Energoatomizdat, 1990. – 319 p. (Rus)

**5**. *Bakshi U.A., Bakshi A.V.* Electrical measurements and measuring instruments. − Technical Publications, Pune. –  $2009. - 716$  p.

**6**. *Petkovsek M., Zajec P., Nastran J., Voncina D.* Multilevel bipolar high voltage pulse source - interlock dead time reduction // EUROCON 2003. Computer as a Tool. The IEEE Region 8. – 2003. – Vol. 2. – Pp. 240–243.

**7**. *Svensson S.* Verification of a calibration system for power quality instruments // IEEE Instrumentation and Measurement Technology Conference, St. Paul, Minnesota, USA. – 1998. – Pp. 1271–1275.

> Надійшла 05.02.2016 Остаточний варіант 24.03.2016